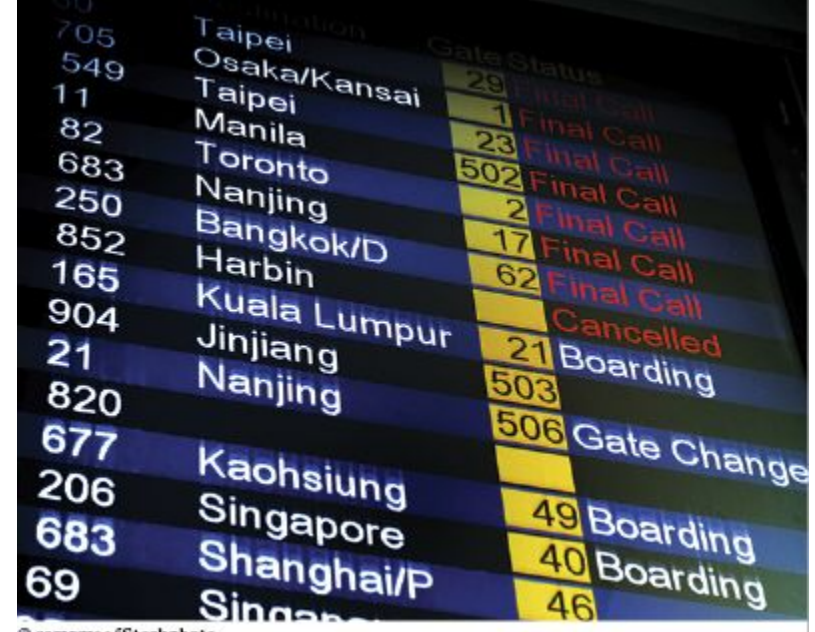

#### © samxmeg/iStockphoto.

#### Chapter Two: Fundamental Data Types

## **Chapter Goals**

- To define and initialize variables and constants
- To understand the properties and limitations of integer and floating-point numbers
- To write arithmetic expressions and assignment statements in C++
- To appreciate the importance of comments and good code layout
- To create programs that read and process input, and display the results
- To process strings, using the standard C++ **string** type

# **Topic 1**

- 1. Variables
- 2. Arithmetic
- 3. Input and output
- 4. Problem solving: first do it by hand
- 5. Strings
- 6. Chapter summary

#### **Variables**

• A variable

–

- is used to store information:
	- the contents of the variable:
		- can contain one piece of information at a time.
- has an identifier:
	- the name of the variable
	- The programmer picks a good name
		- A good name describes the contents of the variable or what the variable will be used for

#### **Variables: Like a Parking Garage**

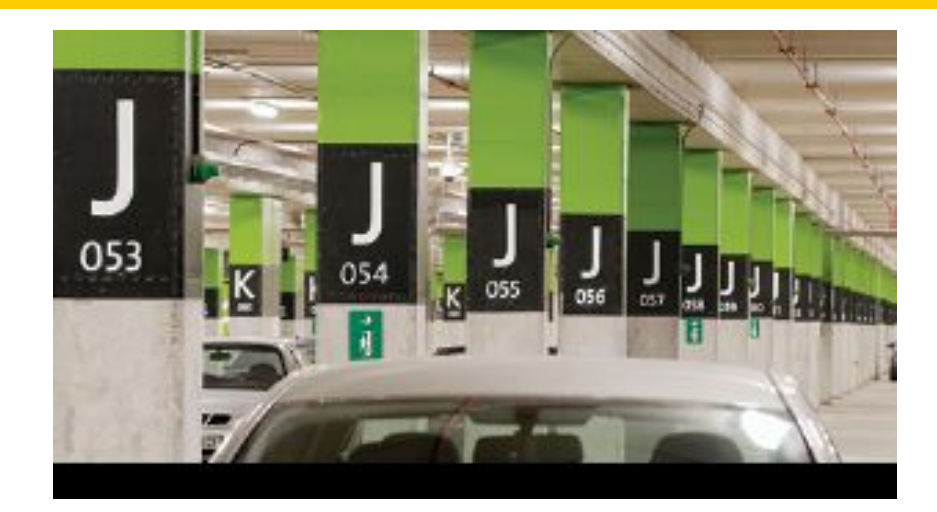

Parking garages store cars.

Each parking space is identified

– like a variable's identifier

Each parking space "contains" a car

– like a variable's current contents

Each space can contain only *one* car and not trucks or buses, just a car

# **Variable Definitions**

- When creating variables, the programmer specifies the type of information to be stored.
	- (more on types later)
- Unlike a parking space, a variable is often given an initial value.
	- *– Initialization* is putting a value into a variable when the variable is created.
	- Initialization is not required.

#### **Variable Definitions: Example**

The following statement defines a variable:

**int cans\_per\_pack = 6;**

**cans per pack is the variable's name.** 

#### **int**

indicates that the variable **cans\_per\_pack** will hold integers. Other variable types covered later will hold strings and floating-point numbers.

> **= 6** indicates that the variable **cans\_per\_pack** will initially contain the value 6.

Like all statements, it must end with a semicolon.

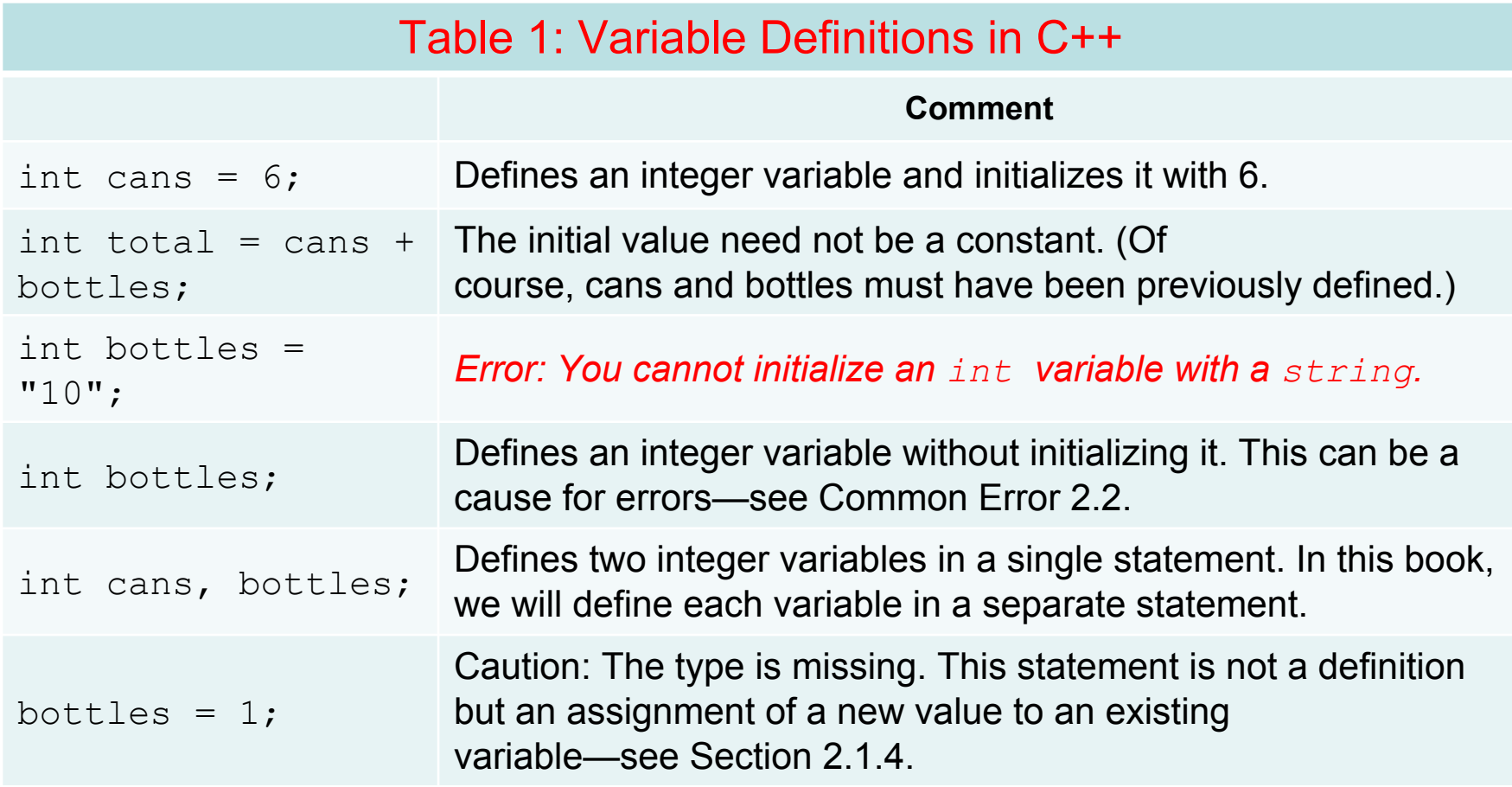

A number written by a programmer is called a *number literal*.

#### There are rules for writing literal values:

#### **Number Literals: Table 2**

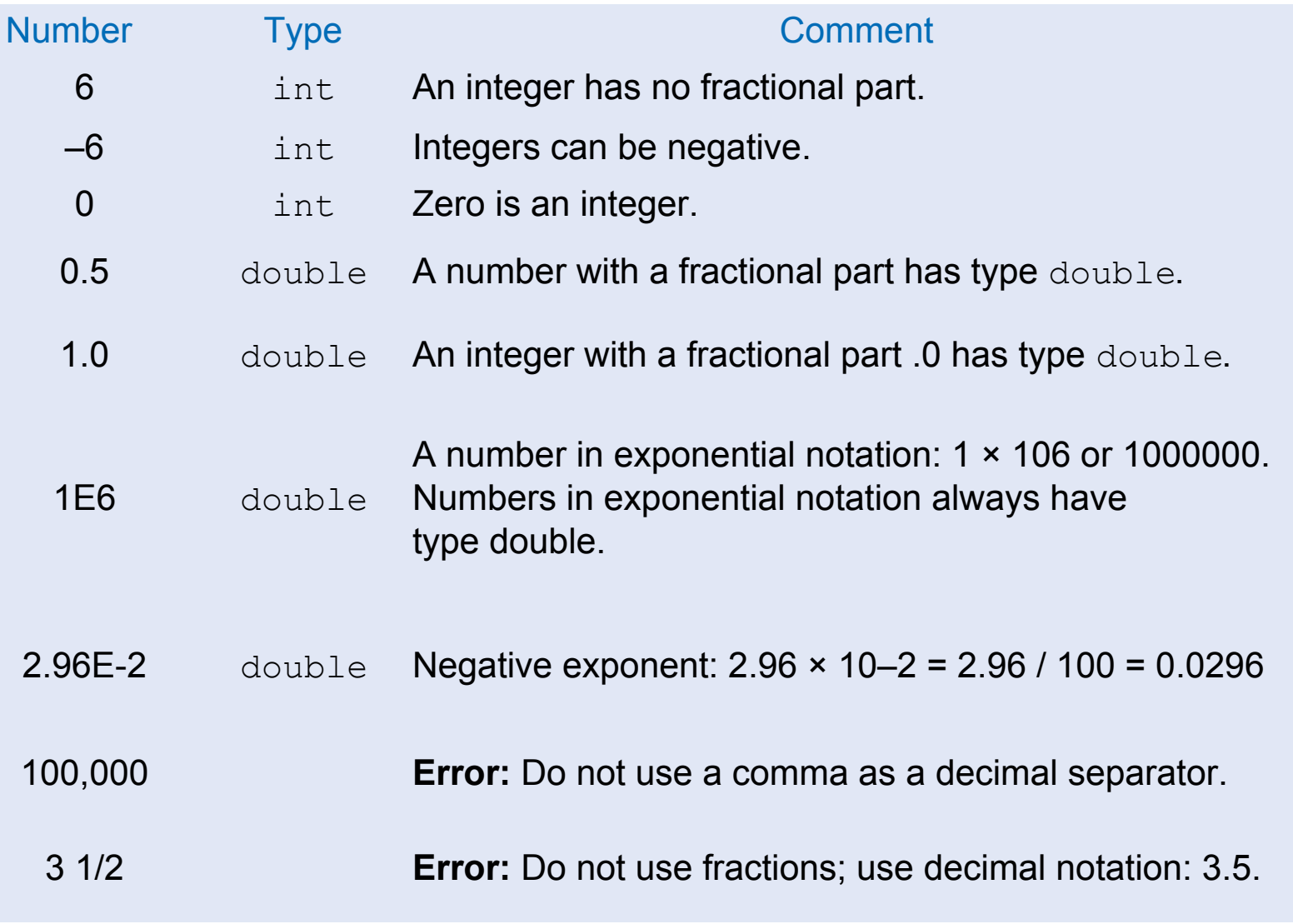

# **Number Type Examples**

• What is the C++ type of each of the following numbers? Write "error" if the number is not valid.

3 -3 3.14 3.0 3E-6 300,000 3 14/100

- When you define a variable, you should pick a name that explains its purpose.
- For example, it is better to use a descriptive name, such as **can\_volume**, than a terse name, such as **cv**.

# **Variable Naming Rules**

- 1. Variable names must start with a letter or the underscore (\_) character, and the remaining characters must be letters numbers, or underscores.
- 2. Do not use other symbols such as \$ or %. Spaces are not permitted inside names; you can use an underscore instead, as in **can\_volume**.
- 3. Variable names are *case-sensitive*, that is, **can\_volume** and **can\_Volume** are different names. For that reason, it is a good idea to use only lowercase letters in variable names.
- 4. You cannot use *reserved words* such as **double** or **return** as names; these words are reserved exclusively for their special C++ meanings. See Appendix B.

#### **Variable Name Examples: Table 3**

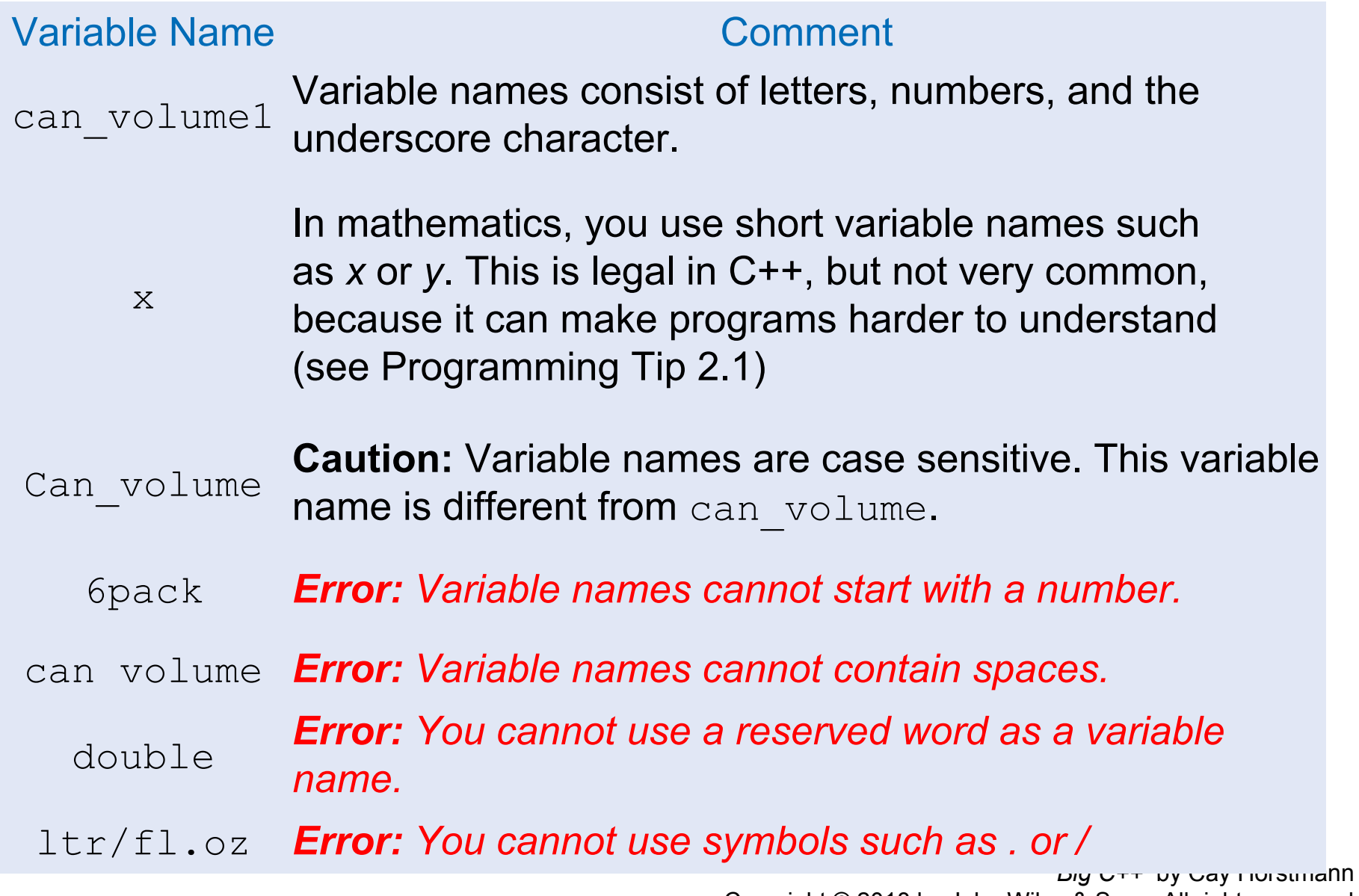

Copyright © 2018 by John Wiley & Sons. All rights reserved

#### **The Assignment Statement**

- The contents in variables can "vary" over time (hence the name!).
- Variables can be changed by
	- assigning to them
		- The assignment statement
	- using the increment or decrement operator
	- inputting into them
		- The input statement

# **Assignment Statement Example**

• An *assignment statement*

stores a new value in a variable, replacing the previously stored value.

```
cans_per_pack = 8;
```
 This assignment statement changes the value stored in **cans\_per\_pack** to be 8.

The previous value is replaced.

#### **Assignment Statement: Defining vs. Assigning**

• There is an important difference between a variable definition and an assignment statement:

**int cans\_per\_pack = 6; // Variable definition ... cans\_per\_pack = 8; // Assignment statement**

- The first statement is the *definition* of **cans\_per\_pack**.
	- A variable's definition must occur *only once* in a program
- The second statement is an *assignment statement.* An *existing* variable's contents are replaced.
	- The same variable may be in several assignment statements in a program.

#### **The Meaning of the Assignment = Symbol**

- The = in an assignment does *not* mean the left hand side is equal to the right hand side as it does in math.
- $\bullet$  = is an instruction to do something:

*copy* the value of the expression on the right *into* the variable on the left.

• Consider what it would mean, mathematically, to state: **counter = counter + 2;**

counter *EQUALS* counter + 2 *?*

**counter = 11; // set counter to 11 counter = counter + 2; // increment**

- 1. First statement assigns 11 to counter
- 2. Second statement looks up what is currently in counter (11)
- *3. Then it adds 2 and copies* the result of the addition *into* the variable on the left, changing counter to 13

#### **Constants**

- Sometimes the programmer knows certain values just from analyzing the problem
	- For this kind of information, use the reserved word **const**.
- The reserved word **const** is used to define a constant.
- A **const** is a "variable" whose contents cannot be changed and must be set when created. (Most programmers just call them constants, not variables.)
- Constants are commonly written using capital letters to distinguish them visually from regular variables:

#### **const double BOTTLE\_VOLUME = 2;**

#### **Constants Prevent Unclear Numbers in Code**

Another good reason for using constants:

**double volume = bottles \* 2;**

What does that 2 mean?

If we use a constant there is no question:

**double volume = bottles \* BOTTLE\_VOLUME;**

Any questions?

#### **Constants Prevent Unclear Numbers in Code (2)**

And still another good reason for using constants:

```
double bottle_volume = bottles * 2;
double can_volume = cans * 2;
```
What does *that* 2 mean? — *WHICH 2?*

It is not good programming practice to use magic numbers. Use constants.

And it can get even worse …

Suppose that the number 2 appears hundreds of times throughout a five-hundred-line program?

Now we need to change the BOTTLE\_VOLUME to 2.23 (because we are now using a bottle with a different shape)

How to change *only* some of those 2's?

...

Constants to the rescue!

```
const double BOTTLE_VOLUME = 2.23;
const double CAN_VOLUME = 2;
```
**double bottle\_volume = bottles \* BOTTLE\_VOLUME; double can\_volume = cans \* CAN\_VOLUME;**

#### **Comments**

- *• Comments* are explanations for human readers of your code (other programmers or your instructor).
- The compiler ignores comments completely.
- A leading double slash // tells the compiler the remainder of this line is a comment, to be ignored
- For example,

**double can\_volume = 0.355; // Liters in a 12-ounce can**

#### **Comments: // or /\* multi-line \*/**

Comments can be written in two styles:

• Single line:

**double can\_volume = 0.355; // Liters in a 12-ounce can**

The compiler ignores everything after **//** to the end of line

• Multiline for longer comments, where the compiler ignores everything between  $/*$  and  $*/$ 

```
 /*
    This program computes the volume (in liters)
    of a six-pack of soda cans.
*/
```
#### **Complete Program: volume1.cpp**

```
/* This program computes the volume (in liters) of a six-pack of 
soda cans and the total volume of a 6-pack and a 2-liter bottle.*/
int main() {
    int cans_per_pack = 6;
    const double CAN_VOLUME = 0.355; // Liters in a 12-ounce can
   double total_volume = cans_per_pack * CAN_VOLUME;
   cout << "A six-pack of 12-ounce cans contains "
       << total_volume << " liters." << endl;
   const double BOTTLE_VOLUME = 2; // Two-liter bottle
    total_volume = total_volume + BOTTLE_VOLUME;
   cout << "A six-pack and a two-liter bottle contain "
       << total_volume << " liters." << endl;
   return 0;
}
```
#### **Common Error – Using Undefined Variables**

You must define a variable before you use it for the first time. For example, the following sequence of statements would not be legal:

**double can\_volume = 12 \* liter\_per\_ounce; double liter\_per\_ounce = 0.0296;**

Statements are compiled in top to bottom order.

When the compiler reaches the first statement, it does not know that liter per ounce will be defined in the next line, and it reports an error.

Initializing a variable is not required, but there is always a value in every variable, even uninitialized ones. Some value will be there, the flotsam left over from some previous calculation or simply the random value there when the transistors in RAM were first turned on.

**int bottles; // Forgot to initialize int bottle\_volume = bottles \* 2; // Result is unpredictable**

What value would be output from the following statement?

**cout << bottle\_volume << endl; // Unpredictable**

In addition to the **int** and **double** types, C++ has several other numeric types.

C++ has two other floating-point types.

The **float** type uses half the storage of the double type that we use in this book, but **float** can only store 6–7 digits.

#### **The float and long double types**

- Many years ago, when computers had far less memory than they have today, **float** was the standard type for floating-point computations, and programmers would *indulge in the luxury of "double precision"* only when they really needed the additional digits.
- Today, the **float** type is rarely used.
- The third type is called **long double** and is for quadruple precision.
- Most contemporary compilers use this type when a programmer asks for a **double** so just choose **double**.

#### **Floating Point**

By the way, these numbers are called "floating-point" because of their internal representation in the computer.

Consider the numbers 29600, 2.96, and 0.0296. They can be represented in a very similar way:

- a sequence of the significant digits: 296
- an indication of the position of the decimal point.
- When the values are multiplied or divided by 10, only the position of the decimal point changes; it "floats".

Computers use base 2, not base 10, but the principle is the same.

# **Numeric Types in C++: Table 4**

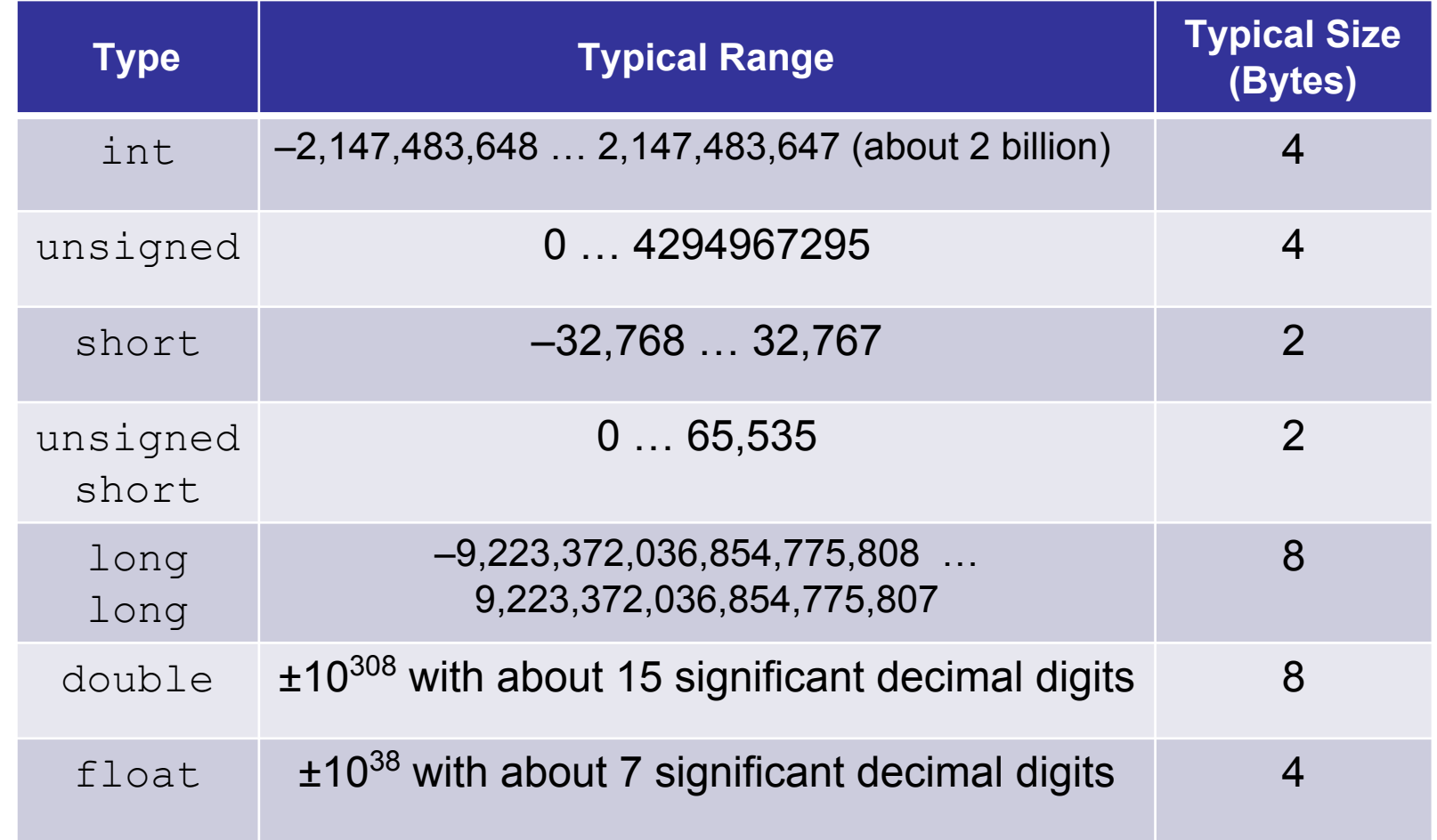

*The C++ Standard does not completely specify the number of bytes or ranges.* 

*Values above are typical.*

In addition to the **int** type, C++ has these additional integer types: **short**, **long**.

- For each integer type, there is an unsigned equivalent: **unsigned short**, **unsigned long**
- **• short** typically has a range from –32,768 to 32,767
- **unsigned short** has range 0 to 65,535.  $(2^{16} 1)$

A short value uses 16 bits, which can encode  $2^{16}$  = 65,536 values.

**Integer Overflow**

The **int** type has a *limited range:*

On most platforms, it can represent numbers up to a little more than two billion.

For many applications, this is not a problem, but you cannot use an **int** to represent the world population.

If a computation yields a value that is outside the **int** range, the result *overflows.*

No error is displayed.

Instead, the result is *truncated* to fit into an **int**, yielding a value that is most likely WRONG.

For example:

```
int one_billion = 1000000000;
cout << 3 * one_billion << endl;
```
displays –1294967296 because the result is larger than an **int** can hold.

In situations such as this, you could instead use the **double** type.

However, you will need to think about a related issue: *roundoff errors*.

#### **Common Error – Roundoff Errors**

```
This program produces the wrong output, even though it 
  uses the very precise double variable type:
```

```
#include <iostream>
using namespace std;
int main() {
    double price = 4.35;
    int cents = 100 * price;
        // Should be 100 * 4.35 = 435
    cout << cents << endl;
        // Prints 434!
    return 0;
}
Why?
```
#### **Common Error – Roundoff Errors, continued**

- In computers, numbers are binary, not decimal.
- In the binary system, there is no exact representation for decimal 4.35, just as there is no exact representation for  $\frac{1}{3}$  in the decimal system (nor in binary).
- The binary representation is just a little less than 4.35, so 100 times that value is just a little less than 435.
	- And when a double value is assigned to an int variable, as in

#### **int cents = 100 \* price;**

*The fractional part is simply discarded (truncated).*

• The remedy is to add 0.5 in order to **round** to the nearest integer:

**int cents = 100 \* price + 0.5;**